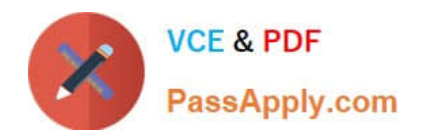

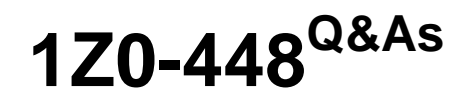

Oracle Data Integrator 12c Essentials

# **Pass Oracle 1Z0-448 Exam with 100% Guarantee**

Free Download Real Questions & Answers **PDF** and **VCE** file from:

**https://www.passapply.com/1z0-448.html**

100% Passing Guarantee 100% Money Back Assurance

Following Questions and Answers are all new published by Oracle Official Exam Center

**C** Instant Download After Purchase

- **83 100% Money Back Guarantee**
- 365 Days Free Update
- 800,000+ Satisfied Customers

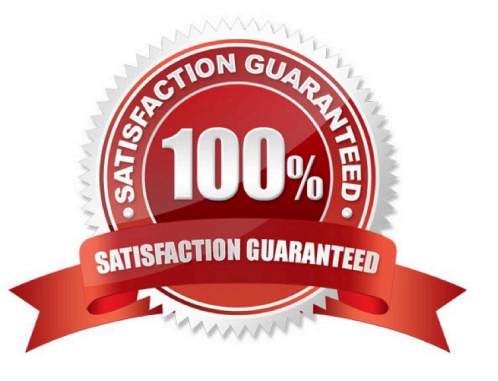

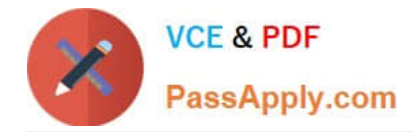

## **QUESTION 1**

How do you provide a timeout value for an exception step? (Choose the best answer.)

- A. by using a custom Groovy script
- B. by using a variable
- C. by using the Timeout filed
- D. by using a Timeout knowledge module
- Correct Answer: B

(https://docs.oracle.com/middleware/1212/odi/ODIDG/loadplans.htm#CHDGFEGJ)

#### **QUESTION 2**

Which two statements are true about the Oracle Data Integrator Software Development Kit (ODI SDK)? (Choose two.)

- A. It enables developers to execute most ODI operations through a Java program.
- B. It can be used to embed ODI processes into another product.
- C. It is used to load data between Teradata and Oracle.
- D. It must be used by ETL developers to develop ODI processes.
- Correct Answer: AD

(https://foursconsultancy.wordpress.com/odi/oracle-data-integrator-12c- components/)

#### **QUESTION 3**

You must monitor and manage a co-located stand-alone agent, OracleDIAgent1, by using the ODI plug-in for Enterprise Manager Cloud Control.

Which is the correct command to start this agent on Linux? (Choose the best answer.)

- A. ./agent.sh –NAME=OracleDIAgent1 –PORT=20910
- B. ./agent.sh –NAME=OracleDIAgent1
- C. ./startComponent.sh OracleDIAgent1
- D. ./startComponent.sh OracleDIAgent1 –PORT=20910
- Correct Answer: A

(https://community.oracle.com/thread/3780742?start=0andtstart=0)

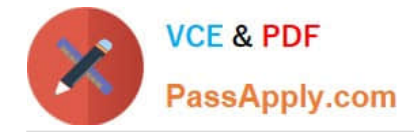

### **QUESTION 4**

Which statement is true about defining more than one physical schema associated to the same data server? (Choose the best answer.)

A. ODI topology does not allow defining more than one physical schema for a data server; the associated logical schema would be ambiguous.

B. It is possible to define more than one physical schema associated to the same data server, but it is mandatory to specify a different user to log in.

C. It is possible to define more than one physical schema associated to the same data server, but you must flag the default physical schema.

D. It is possible but it is better to avoid doing so because it is more difficult to define a logical schema this way.

Correct Answer: C

(http://odiexperts.com/context-logical-and-physical-schema-how-does-it-work/)

## **QUESTION 5**

Which two objects can be dragged to a Mapping? (Choose two.)

- A. Variables
- B. Datastores
- C. Knowledge Modules
- D. Reusable Mappings

Correct Answer: BD

(https://docs.oracle.com/middleware/1212/odi/ODIDG/mappings.htm#ODIDG1560)

[1Z0-448 VCE Dumps](https://www.passapply.com/1z0-448.html) [1Z0-448 Study Guide](https://www.passapply.com/1z0-448.html) [1Z0-448 Exam Questions](https://www.passapply.com/1z0-448.html)